Matlab Gui User Guide Pdf
>>>CLICK HERE<<<

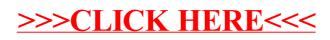